## Gmail

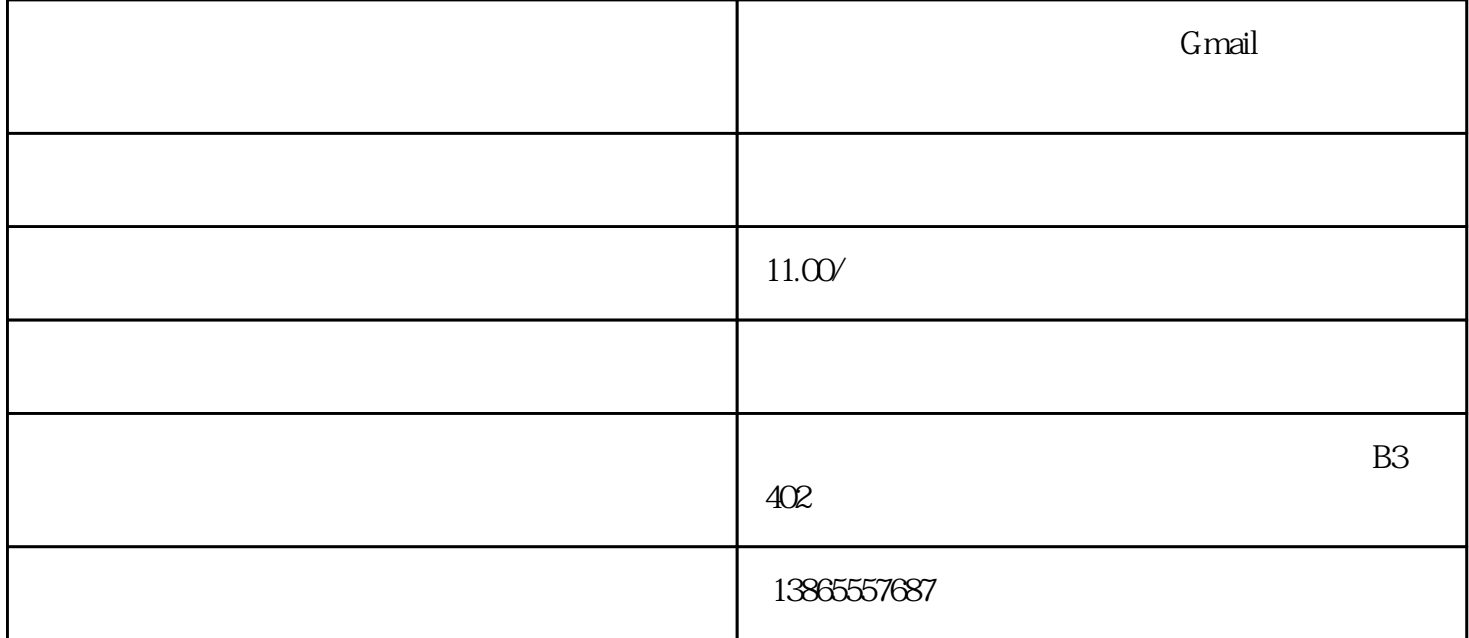

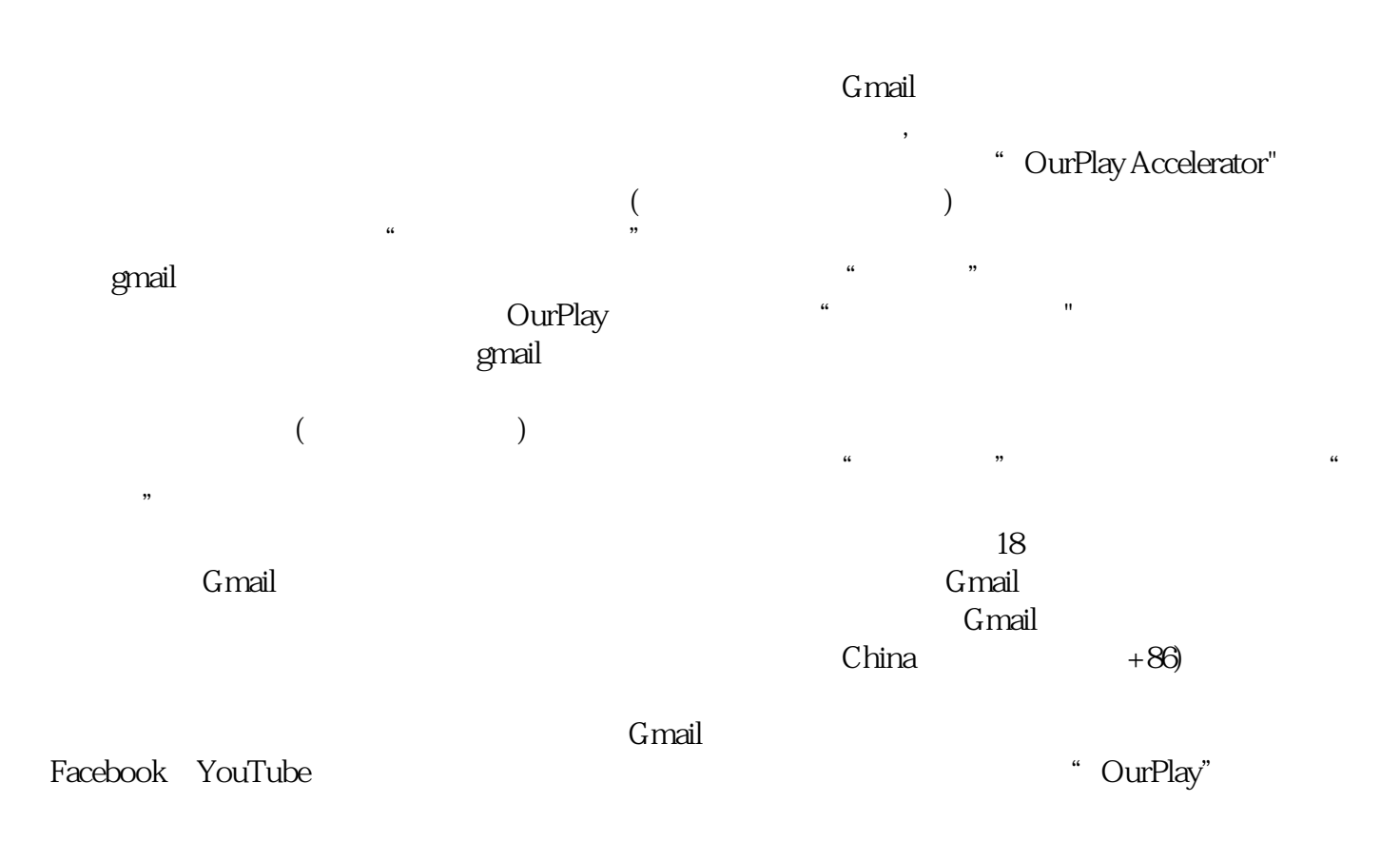